# **Breaking the Records**

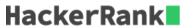

Maria plays college basketball and wants to go pro. Each season she maintains a record of her play. She tabulates the number of times she breaks her season record for *most points* and *least points* in a game. Points scored in the first game establish her record for the season, and she begins counting from there.

## **Example**

scores = [12, 24, 10, 24]

Scores are in the same order as the games played. She tabulates her results as follows:

|      |       |         |         | Co  | unt |
|------|-------|---------|---------|-----|-----|
| Game | Score | Minimum | Maximum | Min | Max |
| 0    | 12    | 12      | 12      | 0   | 0   |
| 1    | 24    | 12      | 24      | 0   | 1   |
| 2    | 10    | 10      | 24      | 1   | 1   |
| 3    | 24    | 10      | 24      | 1   | 1   |
|      |       |         |         |     |     |

Given the scores for a season, determine the number of times Maria breaks her records for *most* and *least* points scored during the season.

## **Function Description**

Complete the *breakingRecords* function in the editor below.

breakingRecords has the following parameter(s):

int scores[n]: points scored per game

#### **Returns**

• *int[2]:* An array with the numbers of times she broke her records. Index **0** is for breaking *most points* records, and index **1** is for breaking *least points* records.

### **Input Format**

The first line contains an integer n, the number of games.

The second line contains n space-separated integers describing the respective values of  $score_0, score_1, \ldots, score_{n-1}$ .

#### **Constraints**

- $1 \le n \le 1000$
- $0 \le scores[i] \le 10^8$